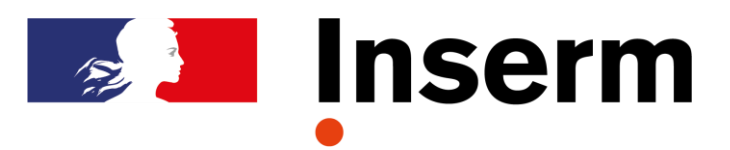

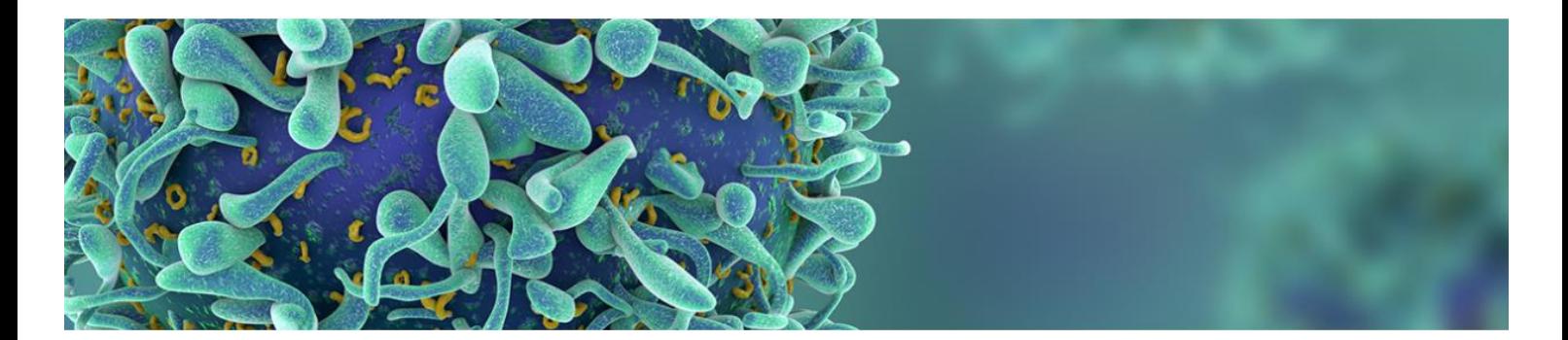

# GUIDE Création – Renouvellement des structures

# **Vague E**

*Attention : En plus de la demande de reconnaissance par l'Inserm, vous devez faire une déclaration d'intention et transmettre votre dossier à votre université de rattachement. Les modalités et la date de dépôt vous seront précisées par votre université.*

# **SOMMAIRE**

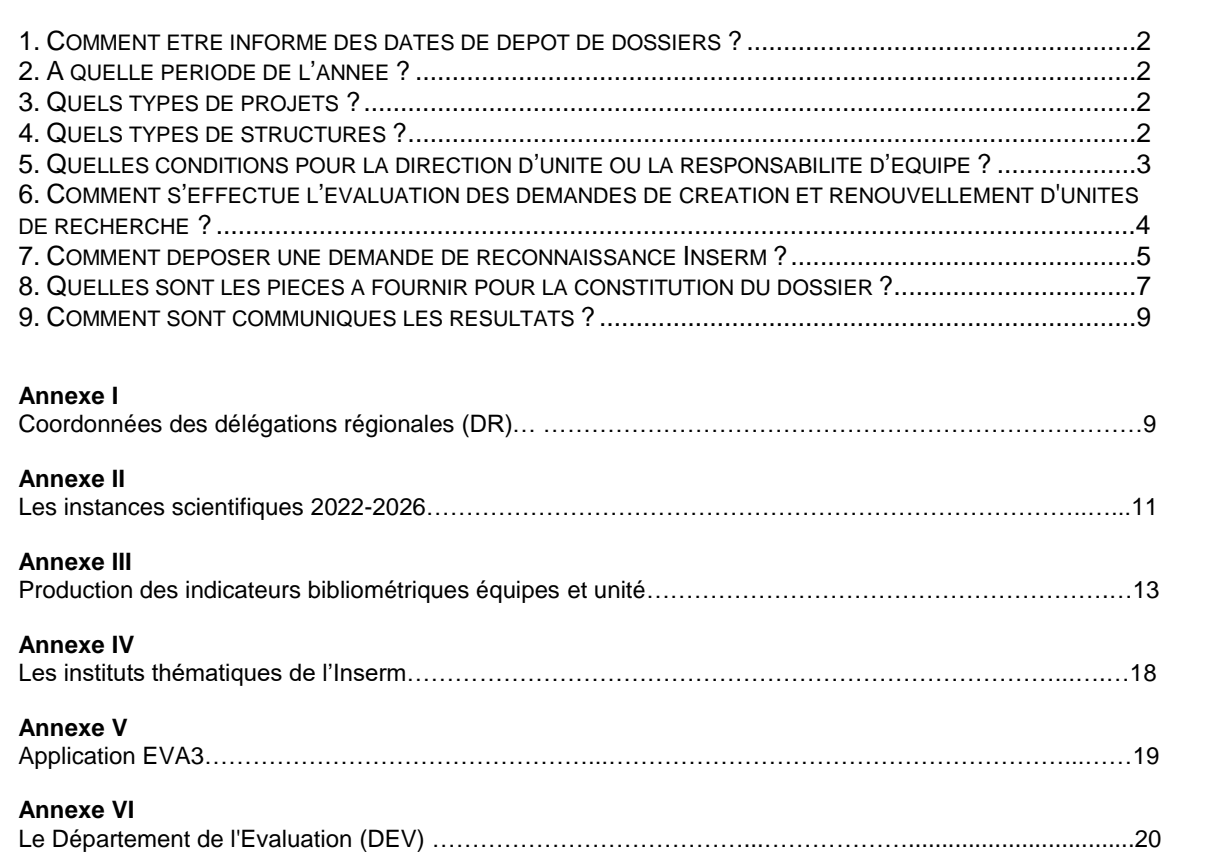

#### **1. Comment être informé des dates de dépôt de dossiers ?**

Pour les dates concernant le dépôt de la lettre d'intention et du dossier à destination du Hcéres, se renseigner auprès de votre université de rattachement et sur le site du Hcéres<sup>1</sup>.

Pour le dépôt d'un dossier en vue d'une **labellisation Inserm**, les informations sont disponibles sur le site publique EVA3<sup>2</sup> et auprès des Délégations Régionales (Annexe I).

#### **2. A quelle période de l'année ?**

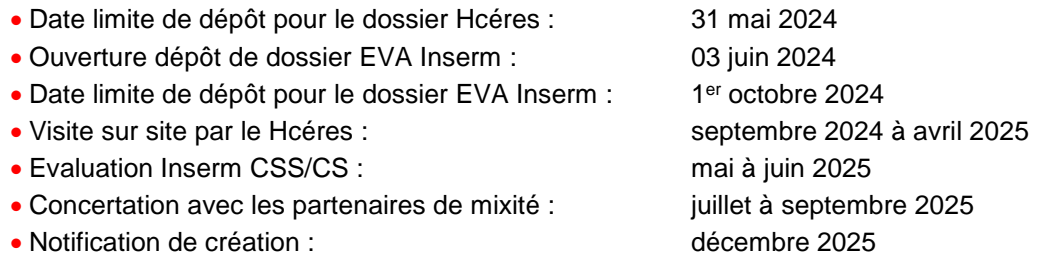

#### **3. Quels types de projets ?**

L'Inserm apprécie les projets de structures pour le prochain mandat en vue d'une création ou d'un renouvellement. Ces projets doivent s'inscrire dans les missions de l'Inserm : recherche fondamentale biologique, recherche physiologique et physiopathologique, recherche médicale ou en santé. Ils doivent prendre en compte la stratégie de développement de recherche de l'organisme et du site concerné (plan stratégique **<sup>3</sup>** ).

Les unités devront, au moment de leur création, bénéficier de locaux identifiés et fonctionnels, ainsi que de l'accès aux plateaux techniques du site.

#### **4. Quels types de structures ?**

#### **A. Les Unités Mixtes de Recherche (UMR)**

Les unités peuvent comprendre une équipe (unité mono-équipe) ou plusieurs équipes (unité pluri-équipes). Elles sont dirigées, sauf exception, par un chercheur titulaire (EPST, Universitaire, Hospitalo-universitaire). Les unités de recherche sont créées pour une durée de 5 ans, par décision des partenaires de mixité et peuvent être renouvelées. Le directeur/la directrice d'une unité de recherche ne peut pas exercer plus de **trois mandats consécutifs** pour une unité créée.

La limite du mandat est basée sur la fin du contrat pluriannuel d'établissement conclu par l'université avec l'Etat.

Le décret Inserm dispose que :

*I. - Les unités de recherche relevant de l'institut sont créées, modifiées et supprimées par décision du président de l'institut, après avis des instances scientifiques dans les conditions prévues aux articles 11 et 13 et le cas échéant conjointement avec l'autorité compétente de l'organisme partenaire. Ces unités reçoivent sous forme de dotations globales les crédits qui leur sont alloués au titre de leur fonctionnement, de leur petit et moyen équipement et des missions.*

*Les directeurs d'unités de recherche sont nommés par décision du président de l'institut après avis des instances scientifiques dans les conditions prévues aux articles 11 et 13 et le cas échéant conjointement avec l'autorité compétente de l'organisme partenaire pour un mandat dont la durée ne peut excéder celle du contrat d'établissement mentionné à l'article L. 712-9 du code de l'éducation. Le mandat est renouvelable. Nul ne peut diriger la même unité de recherche au-delà de trois mandats consécutifs.* 

<sup>1</sup> https://www.hceres.fr/fr/campagne-devaluation-2024-2025-vague-e

<sup>2</sup> https://eva3-accueil.inserm.fr/sites/eva/unite-equipe/crea-renouv\_unitesrecherche/Pages/default.aspx

<sup>3</sup> [: https://fr.calameo.com/read/0051544502cc32797220e](https://fr.calameo.com/read/0051544502cc32797220e)

**Numérotation d'unité** : cette numérotation joue un rôle essentiel dans l'affectation des ressources humaines et budgétaires. **Un changement de numérotation** intervient si le projet de l'Unité présente des modifications majeures ou si l'unité a fait 3 mandats avec le même numéro.

#### **B. Les équipes de recherche**

#### **Définition de l'équipe**

L'équipe est l'entité opérationnelle élémentaire dans le système de recherche mis en place par l'Inserm. Elle est dirigée par un/une responsable qui s'engage à diriger l'équipe pendant toute la durée du mandat. Une équipe de recherche se définit par ses objectifs scientifiques et par les moyens (financiers, en équipements et en personnels) dont elle dispose en vue de réaliser un programme de recherche propre, en accord avec les missions de l'Inserm. La création d'une équipe doit prendre en compte la cohérence de son programme avec les moyens scientifiques locaux, l'unité de lieu est recommandée pour une même équipe.

#### **Taille des équipes**

Les équipes peuvent donc être de taille variable, mais chacune doit rester une entité cohérente et logique dans sa composition et son organisation. Elles doivent comporter **au moins un chercheur titulaire temps plein** et être constituées **au minimum de 5 « ETP »** (chercheurs titulaires, chercheurs contractuels incluant les post-doctorants, ingénieurs et techniciens (ETP=1), universitaires (0.5), hospitalo-universitaires (0.33), praticiens hospitaliers (0.2). La labellisation Inserm d'équipe de petite taille doit rester une exception motivée par une situation particulière. Un examen approfondi sera réalisé pour ces situations particulières dès la phase d'éligibilité. Il est à noter que l'absence de chercheur titulaire dans une équipe ne pourra être justifiée que dans des équipes cliniques ou en sciences humaines et sociales (SHS) qui seraient insérées dans un environnement où des chercheurs titulaires d'autres équipes de l'unité contribuent au projet de l'équipe.

#### **Equipe de Recherche Labellisée (ERL)**

Il est également possible de demander une labellisation Inserm pour une ou plusieurs équipes (ERL : Equipe de Recherche Labellisée) au sein d'une unité ayant des labellisations autres que l'Inserm. Ceci, sous réserve de l'accord des autres tutelles et du directeur/de la directrice de l'unité dans laquelle l'ERL serait créée.

#### **C. Cas particulier des équipes ATIP- Avenir & ERC (starting et consolidator)**

Les équipes ATIP-Avenir, ERC Starting et certaines équipes ERC Consolidator (qui n'étaient pas labellisées Inserm lors du mandat précédent), dont le contrat a pris, ou prendra, fin avant 2026 ont la possibilité de déposer un dossier comme les autres équipes.

Celles dont le contrat prendra fin au cours du prochain mandat auront la possibilité de postuler à une labellisation Inserm, indépendamment de leur vague d'évaluation (hors-vague). Elles seront accompagnées par l'Institut dans cette évolution. Les équipes ATIP-Avenir et/ou ERC qui ne souhaiteraient pas être évaluées de manière anticipée auront le statut d'Equipe Emergente au sein de leur unité, avec accord du Directeur / Directrice d'unité (DU), jusqu'à la prochaine évaluation Hcéres et appréciation par l'Inserm de leur unité.

#### **5. Quelles conditions pour la direction d'unité ou la responsabilité d'équipe ?**

Le porteur du projet de demande de création d'unité comme le/la responsable d'équipe doivent pouvoir effectuer **1 mandat complet**, soit actuellement 5 ans.

En cas de départ à la retraite prévu au cours du mandat concerné, une dérogation doit être demandée par courriel au Département de l'évaluation (DEV) à l'attention de la présidence de l'Inserm **avant** le dépôt de dossier de demande de création ou renouvellement d'unité. Le remplaçant devra être identifié au moment du dépôt de dossier afin de permettre la conduite du programme de l'unité jusqu'à son terme. Il devra être indiqué dans le dossier et son CV ajouté

#### **Un chercheur émérite ne peut pas assurer une direction d'unité ou d'équipe.**

**Toute proposition de changement de direction d'unité** en cours de mandature doit recueillir l'avis préalable du conseil de laboratoire de l'unité. Un courrier de démission doit être adressé au PDG de l'Inserm avec copie au DEV et à la délégation régionale. L'instruction du dossier de changement de direction d'unité nécessite de fournir au DEV, le CV de la personne proposée, avec sa liste de réalisations et le compte-rendu du conseil de

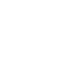

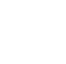

laboratoire examinant cette proposition de changement de direction. Cette proposition est soumise au Conseil Scientifique de l'Inserm qui rend un avis à la Direction pour décision. Dès validation de la proposition de changement de direction, une décision juridique de nomination par l'Inserm sera rédigée par le Département des Affaires juridiques puis transmise à la nouvelle direction d'unité et à la délégation régionale.

**Toute proposition de changement de direction d'équipe** en cours de mandature doit recueillir l'avis préalable du conseil de laboratoire de l'unité puis un courrier doit être adressé au DEV. Le Conseil Scientifique de l'Inserm, la présidence de la Commission scientifique spécialisée (CSS) de rattachement et les services administratifs concernés seront informés du changement par le DEV.

#### **6. Comment s'effectue l'évaluation des demandes de création et renouvellement d'unités de recherche ?**

#### **A. Périmètre des commissions scientifiques spécialisées (CSS) :**

L'Inserm a mis en place 7 commissions scientifiques spécialisées pour la mandature 2022-2026. La répartition des thématiques des CSS permet de disposer d'une vision globale de l'ensemble des aspects de la recherche dans l'objectif de renforcer le continuum entre recherche fondamentale et recherche appliquée et de préserver la recherche visant la « connaissance du vivant ».

Les intitulés des CSS sont les suivants :

- CSS1 Biologie cellulaire, moléculaire et structurale
- CSS2 Cancérologie, maladies génétiques
- CSS3 Physiologie et physiopathologie des grands systèmes
- CSS4 Neurosciences
- CSS5 Immunologie, Microbiologie, Infection
- CSS6 Santé publique, santé des populations
- CSS7 Technologies pour la Santé

Vous devez **prendre un soin tout particulier** au choix de la commission de rattachement à la fois pour votre unité mais aussi pour chacune des équipes qui la compose en étudiant attentivement les mots-clés qui sont rattachés aux CSS (Annexe II). C'est la CSS qui déterminera les compétences scientifiques des experts qui examineront la demande de labélisation d'équipe. Vous pouvez choisir une CSS de rattachement pour votre unité et une CSS de rattachement identique ou différente pour chaque équipe.

#### **B. Visite sur site ou visioconférence**

Suite au dépôt des dossiers sur la GED du Hcéres, une visite sur site ou une visioconférence est organisée par le Hcéres. La composition du comité est du ressort du Hcéres, mais vous devez bien indiquer la CSS de rattachement de votre unité au Hcéres et vous assurer qu'au moins un expert membre de cette CSS participera à ce comité de visite.

Notez également qu'en dehors du comité Hcéres, un représentant du personnel Ingénieurs et Techniciens (IT) membre de la CSS, sera mandaté par l'Inserm pour s'entretenir avec le personnel IT lors de cette visite ou à une autre occasion. Les retours de ce représentant sont indispensables pour l'appréciation de l'unité par les instances de l'Inserm. Il vous est donc demandé de lui faciliter la mise en place d'une réunion avec les personnels concernés.

Le rapport du comité d'évaluation est transmis par l'université au porteur du projet d'unité qui aura la possibilité de répondre aux observations de ce comité. Le rapport est également transmis aux établissements auxquels le porteur du projet d'unité a adressé sa demande de labellisation.

L'Inserm transmet ces rapports et les réponses des porteurs de projet à ses instances d'évaluation.

#### **C. Evaluation des équipes par les instances de l'Inserm**

En s'appuyant sur l'ensemble des informations renseignées sur EVA 3, les CSS évaluent toutes les équipes qui leurs sont rattachées et génèrent une fiche de synthèse par équipe comprenant les points forts et les points à améliorer des différents items évalués. Ces tableaux seront envoyés au porteur de projet d'unité afin de lui permettre de préparer son audition et répondre aux questions soulevées par les CSS.

Les critères d'évaluation sont les suivants :

- Les réalisations : les publications ; les produits de valorisation
- Le positionnement national, européen et international : la participation à des réseaux scientifiques nationaux, internationaux ou européens ; les collaborations académiques et/ou industrielles ; l'importance de la collaboration avec les équipes de l'unité et/ou du site.
- Le programme : l'importance stratégique pour l'Inserm du programme et des projets proposés pour le futur mandat ; la plus-value de l'équipe pour les unités pluri-équipes ; l'adéquation des moyens humains et financiers.
- Direction et animation : l'expérience effective d'animation d'une équipe ; l'implication dans l'encadrement de M2, de doctorants, de post-doctorants, de personnels techniques et dans l'obtention de financements de thèse ou de post-doc ; les capacités à lever des fonds ; l'implication dans l'enseignement ; l'implication dans une démarche de transition écologique ; la notoriété.

#### **D. Audition des porteurs de projet d'unité par le comité ad hoc Conseil scientifique (CS) et CSS**

Cet entretien avec un comité d'audition est le moment durant lequel le porteur de projet d'unité peut interagir avec les instances scientifiques de l'Inserm au cours du processus d'évaluation et préciser les points qui lui paraissent essentiels.

#### **E. Evaluation des unités et de leurs équipes par le CS**

En séance plénière, le conseil scientifique donne un avis sur les propositions de labellisation des équipes et des unités.

#### **F. Décision finale**

La direction générale, en concertation avec les tutelles, établit la liste finale des équipes et des unités labellisées.

#### **7. Comment déposer une demande de reconnaissance Inserm ?**

**Attention :** Pour les renouvellements et les nouveaux projets, **le porteur doit prendre contact avec les instituts thématiques** de l'Inserm (Annexe IV) avant le dépôt de dossier pour présenter les grandes lignes de son projet et les personnes impliquées. Il est possible d'impliquer plusieurs instituts thématiques si le projet le nécessite et l'un d'eux sera l'institut thématique principal qui coordonnera les échanges. Vous devez également indiquer les tutelles et les partenaires de mixité dans le dossier Hcéres et vous assurer de leur accord.

Pour déposer une demande de reconnaissance Inserm, il convient de s'inscrire sur le site **EVA3 3 .**

Si vous êtes candidat à la labellisation Inserm d'un projet d'unité ou d'équipe et **chercheur employé par l'Inserm,** votre compte EVA sur l'application a déjà été créé et vous pouvez y accéder directement avec votre adresse mail Inserm (login) et le mot de passe de votre messagerie.

<sup>3</sup> https://eva3-accueil.inserm.fr/sites/eva/unite-equipe/crea-renouv\_unitesrecherche/Pages/default.aspx

Pour tous les autres chercheurs (employés par les autres EPST, universités, CHU, hôpitaux ou autres organismes) qui souhaitent déposer une candidature de labellisation, vous devez créer un compte sur l'application EVA3.

#### **Sur EVA3 vous trouverez :**

- Guide de création renouvellement des structures Vague E
- Calendrier des instances
- Guide technique création de compte utilisateur EVA3
- **Guide technique constitution dossier**

Il est indispensable de bien lire les documents d'aide avant de constituer votre dossier.

#### **Deux cas de figure :**

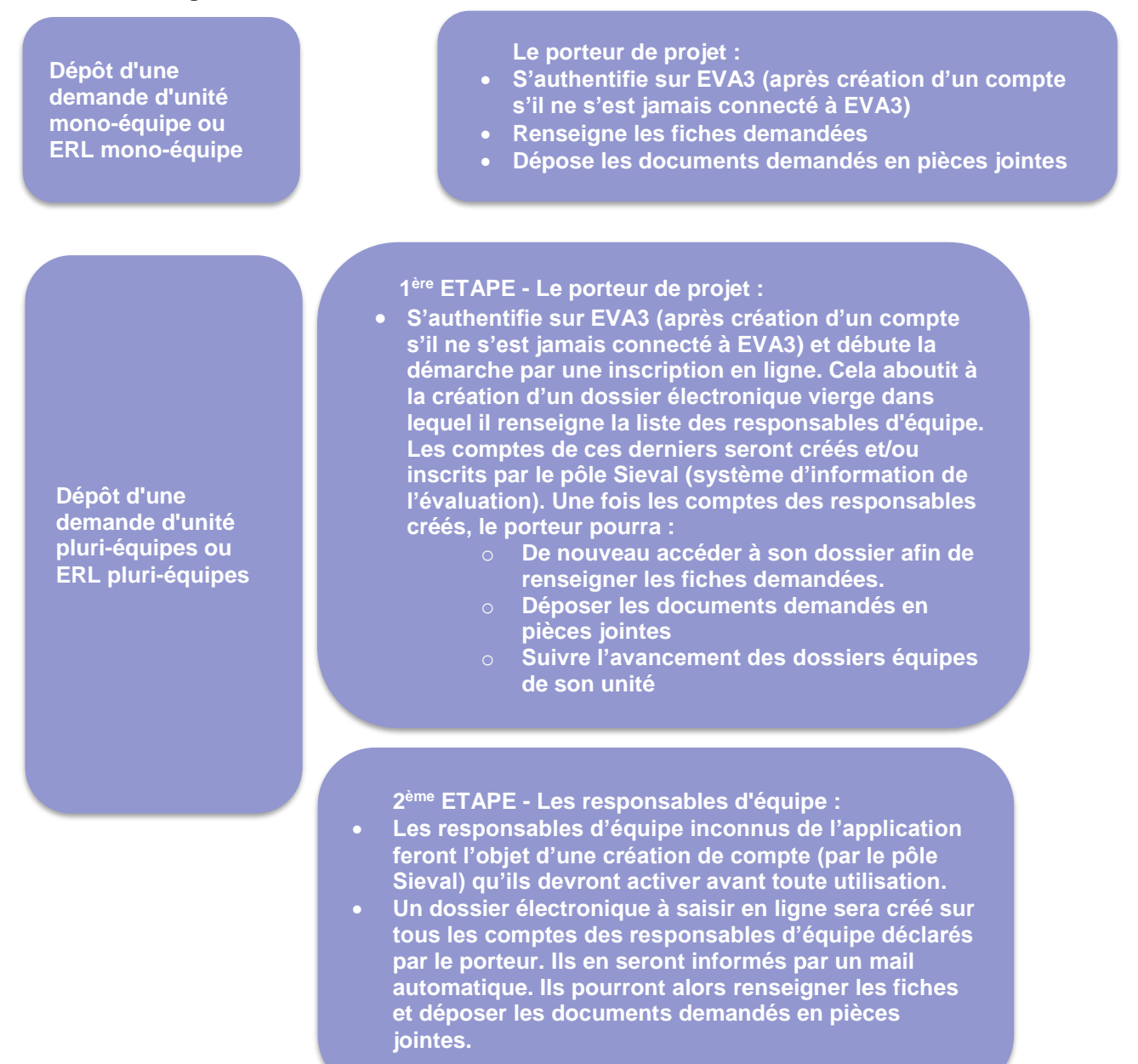

 Attention : les responsables d'équipes dans des unités pluri-équipes ne doivent pas créer un dossier à leur nom et doivent attendre que le porteur de projet d'unité s'inscrive et renseigne la liste des équipes la liste des responsables d'équipes.

Il est impératif que **chaque porteur de projet d'unité ou d'équipe** renseigne son dossier sur le site EVA3. C'est à ce moment-là que le porteur **doit indiquer la CSS** qui évaluera son dossier.

#### **8. Quelles sont les pièces à fournir pour la constitution du dossier ?**

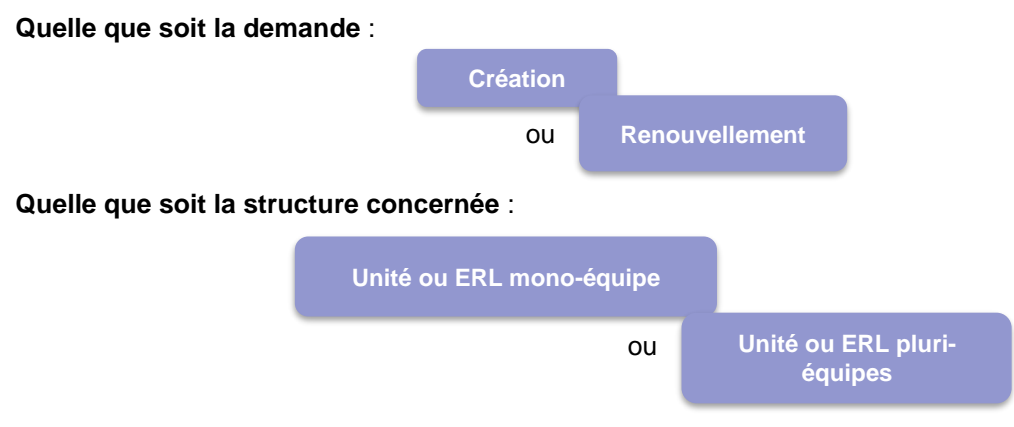

#### **Les documents spécifiques à l'Inserm**

Les fiches à saisir dans EVA3 comprennent :

#### **Pour le porteur de projet d'Unité**

- Informations personnelles
- Informations administratives
- Bilan synthétique production (**pour les unités mono-équipe**)
- Argumentaire & effectif (Apports/Positionnement ; Impacts/Éléments clés ; Attractivité, Stratégie managériale ; effectifs prévus pour le futur contrat (pour les unités mono-équipe)
- Documents à joindre :
	- CV du porteur de projet, de l'adjointe ou adjoint et du successeur le cas échéant (au format Pdf)
	- Document d'autoévaluation (DAE) [HCERES] (au format Pdf)
	- Tableau des données de caractérisation et de production de l'effectif du prochain contrat, sauf publications issues du WoS (au format Excel) – **Pour les unités mono-équipe**

Pour les unités **pluri-équipes**, merci d'insérer le document Excel fourni au Hcéres dans la rubrique « documents facultatifs ».

#### **Pour les responsables d'équipe**

- Informations personnelles
- Informations administratives
- Bilan synthétique de production
- Argumentaire & effectif (Positionnement national, européen et international ; Programme ; Stratégie managériale, effectifs prévus pour le futur contrat
- Documents à joindre :
	- CV du responsable d'équipe et du successeur le cas échéant (au format Pdf)
	- Document d'autoévaluation de l'équipe (DAE) [HCERES] (au format Pdf)
	- Tableau des données de caractérisation et de production de l'effectif du prochain contrat, sauf publications issues du WoS (au format Excel)

#### **Production des indicateurs bibliométriques équipes et unités**

A l'issue de la fermeture de Eva3, le **Pôle de Scientométrie** du Département de la Science Ouverte [\(scientometrie.dso@inserm.fr\)](mailto:scientometrie.dso@inserm.fr) réalisera une synthèse bibliométrique de chaque équipe (Annexe III-1) puis une analyse globale de la production scientifique de chaque unité pluri-équipes (Annexes III-3 à III-5).

Pour ce faire, le **Pôle de Scientométrie** se mettra en contact avec tous les responsables d'équipes pour déterminer la composition de chaque équipe du futur mandat (organigramme) constitué à l'aide du fichier "*Données de caractérisation et de production*" déposé dans votre dossier unité sur Eva3 : chercheurs statutaires (EPST, EPIC, universitaires, hospitalo-universitaires, les chercheurs en CDI et les CDD 3-5 ans), les grades, les équivalent-temps-plein consacrés à la recherche, …

Puis, l'équipe du Pôle de Scientométrie chargera les références des publications de chacun de ces chercheurs sur une période allant de 2018 à 2023. Ces chargements sont faits à partir du Web of Science par une requête sur les Researcher-ID ou Orcid. Seuls les documents dont les journaux sont référencés dans le Web of Science sont éligibles (pour plus d'informations sur la sélection des journaux : [https://clarivate.com/products/scientific-and](https://clarivate.com/products/scientific-and-academic-research/research-discovery-and-workflow-solutions/webofscience-platform/web-of-science-core-collection/editorial-selection-process/)[academic-research/research-discovery-and-workflow-solutions/webofscience-platform/web-of-science-core](https://clarivate.com/products/scientific-and-academic-research/research-discovery-and-workflow-solutions/webofscience-platform/web-of-science-core-collection/editorial-selection-process/)[collection/editorial-selection-process/\)](https://clarivate.com/products/scientific-and-academic-research/research-discovery-and-workflow-solutions/webofscience-platform/web-of-science-core-collection/editorial-selection-process/).

*Attention, l'association des références bibliographiques à l'identifiant d'un chercheur tel qu'Orcid ou Researcher-Id ne se fait pas automatiquement. Il est donc essentiel d'informer les chercheurs de bien mettre à jour leurs identifiants (et pas seulement le créer).*

La liste des publications sera envoyée et corrigée par les responsables d'équipes.

Avec l'ensemble de ces éléments, le Pôle de Scientométrie produira les indicateurs bibliométriques et fournira aux CSS une synthèse bibliométrique relative à la visibilité des travaux de l'équipe. Ce document sera accompagné des listes de publications de chaque chercheur de l'équipe (Annexe III-2) avec les indicateurs associés (nb citations, indice de citation normé, top1%, top 10%, top 20% ou top 50%).

Enfin, dans le **cas des unités pluri-équipes**, le Pôle de Scientométrie réalisera une analyse bibliométrique de la production scientifique du projet d'unité recensée dans le Web of Science.

L'analyse consistera à agréger les publications des équipes composant l'unité en un seul corpus. Elle contiendra notamment:

- indicateurs bibliométriques du projet d'Unité (nb pub dont PDC, indice de citation normé, nb top10%,…)

- une visualisation (sous forme de treemap) permettant d'afficher le profil thématique de l'ensemble des publications du projet d'Unité (via les domaines attribués par le Web of Science aux journaux dans lesquels les publications sont parues),

- un réseau de mots-clefs généré à partir des titres et abstracts des publications,

- un réseau de co-publications entre les chercheurs de l'unité (dont l'équipe est identifiée par une couleur) qui sont considérées par l'Inserm comme la marque d'un travail collectif,

- en annexe de l'analyse, un rappel des indicateurs bibliométriques de chaque équipe.

Cette analyse sera ensuite fournie aux instances de l'Inserm (CSS, CS) ainsi qu'aux porteurs de projet d'unité.

#### **9. Comment sont communiqués les résultats ?**

Les résultats de labellisation seront communiqués individuellement à l'issue des réunions avec les cotutelles et affichés sur le site EVA3 en octobre 2025. Les décisions juridiques de création seront rédigées fin 2025. Les lettres de mission à destination des directeurs et directrices d'unités sont ensuite préparées avec les différentes tutelles.

#### **Application « Insermlab »**

Après la création, vous devrez insérer les informations de la composition de votre unité et des équipes dans cette base de données. Ces informations sont utilisées pour le calcul du budget de votre unité.

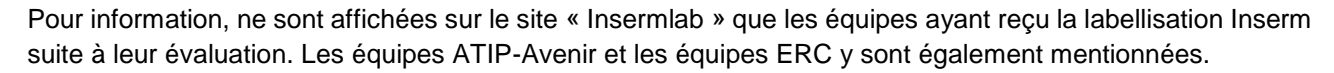

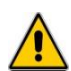

## *Coordonnées des Délégations Régionales (DR)*

#### **Hors Ile de France**

**BOURGOIN Sylvain DR Occitanie Méditerranée** 60 rue de Navacelles 34394 Montpellier Cedex 5 Tél : 04 67 63 61 30 / Fax : 04 67 63 70 84 Courriel : sylvain.bourgoin@inserm.fr

Référents scientifiques : Pierre MARTINIEAU, Olivier MEILHAC

**BOURGOIN Sylvain DR Occitanie Pyrénées** CHU Purpan BP 3048 31024 Toulouse Cedex 3 Tél. : 05 62 74 83 50 / 05 62 74 83 51 Courriel : [sylvain.bourgoin@inserm.fr](mailto:sylvain.bourgoin@inserm.fr)

Référent scientifique : Louis BUSCAIL

#### **DELALEU Frédéric DR Grand-Ouest**

63 quai Magellan BP 32116 44021 Nantes Cedex 01 Tél : 02 40 35 06 69 / Fax 02 40 47 77 01 Courriel : frederic.delaleu@inserm.fr

Référents scientifiques : Laurent CORCOS, Gervaise LOIRAND, Lotfi SENHADI, Mustapha SI-TAHARD

#### **NOBILE Dominique DR Provence-Alpes-Côte d'Azur et Corse**

18 avenue Mozart – CS 20172 13276 Marseille Cedex 9 Tél : 04 91 82 70 48 / Fax : 04 91 74 20 67 Courriel : [dominique.nobile@inserm.fr](mailto:dominique.nobile@inserm.fr)

Référents scientifiques : Anne Odile HUEBER, Jean-Marie PAGES

#### **SAMYN Bénédicte DR Nord-Ouest**

6 rue du Professeur Laguesse CS 50027 59045 Lille Cedex Tél : 03 20 29 86 70 / Fax : 03 20 49 01 38 Courriel : benedicte.samyn@inserm.fr

Référents scientifiques : Luc BUEE, Moïse COEFFIER, Mickael NAASILA, Hervé PLATEL

#### **PELLA Dominique DR Auvergne-Rhône-Alpes**

69675 Bron Cedex Tél : 04 72 13 88 00 / Fax : 04 72 13 88 01 Courriel : [dominique.pella@inserm.fr](mailto:dominique.pella@inserm.fr)

Référents scientifiques : Olivier BERTRAND, Jean-Luc COLL, Laurence VANDEL

#### **SALIVES Richard DR Nouvelle-Aquitaine**

Institut François Magendie 146 rue Léo Saignat 33077 Bordeaux Cedex Tél. 05 57 57 36 17 / Fax : 05 57 57 36 55 Courriel : [richard.salives@inserm.fr](mailto:richard.salives@inserm.fr)

Référents scientifiques : Mohamed JABER, Pierre MARQUET, Violaine MOREAU

**SIMON Eric DR Est** 5 rue Jacob Mayer BP 10005 67037 Strasbourg Cedex 2 Tél : 03 88 10 86 30 / Fax : 03 88 10 81 75 Courriel : [eric.simon@inserm.fr](mailto:eric.simon@inserm.fr)

Référentes scientifiques : Myriam POLETTE, Catherine SCHUSTER

#### **Ile de France**

### **DE MARGUERYE Claire DR Île-de-France Centre Nord**

Immeuble Kadence 86, rue Regnault 75013 Paris Tél : 01 81 70 72 00 Courriel **:** claire.de-marguerye@inserm.fr

Référent scientifique : Pierre-Olivier COURAUD

#### **CHAUDONNERET Camille DR Île-de-France Centre Est**

Bâtiment A - 75013 Paris 8, rue de la Croix-Jarry Tél. : 01 48 07 33 91 / Fax : 01 48 07 34 32 Courriel : camille.chaudronneret@inserm.fr

Référents scientifique : Jorge BOCZKOWSKI, Hervé CHNEIWESS

# **PARMANTIER Laurence** DR Île-de-France Sud

48-50, rue Albert 75013 Paris Tél : 01 85 55 38 00 - Fax : 01 85 55 38 01 Courriel: laurence.parmantier@inserm.fr

Référent scientifique : Rodolphe FISCHMEISTER

# *LES INSTANCES SCIENTIFIQUES*  **2022-2026**

# *Commissions scientifiques spécialisées (CSS)*

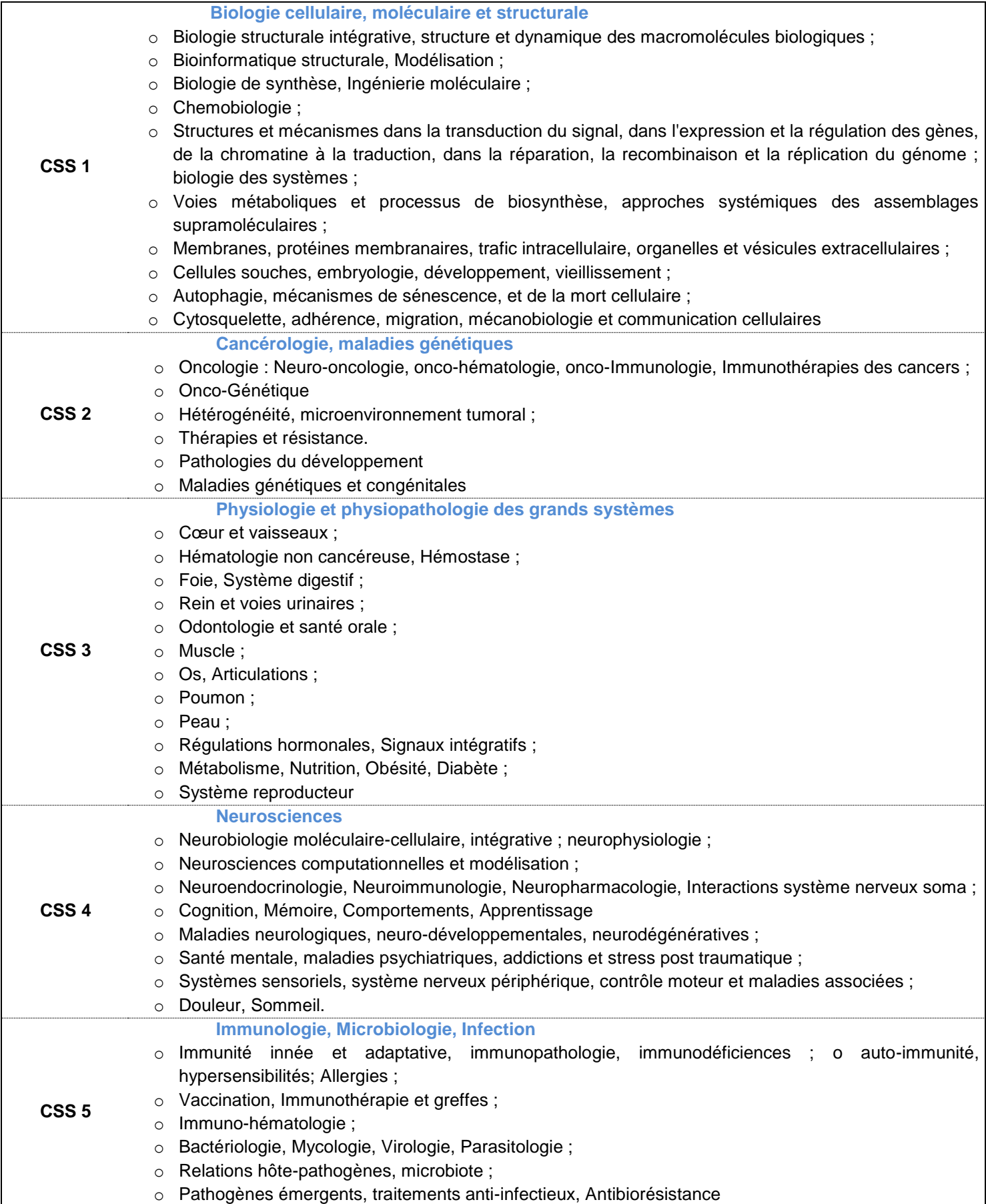

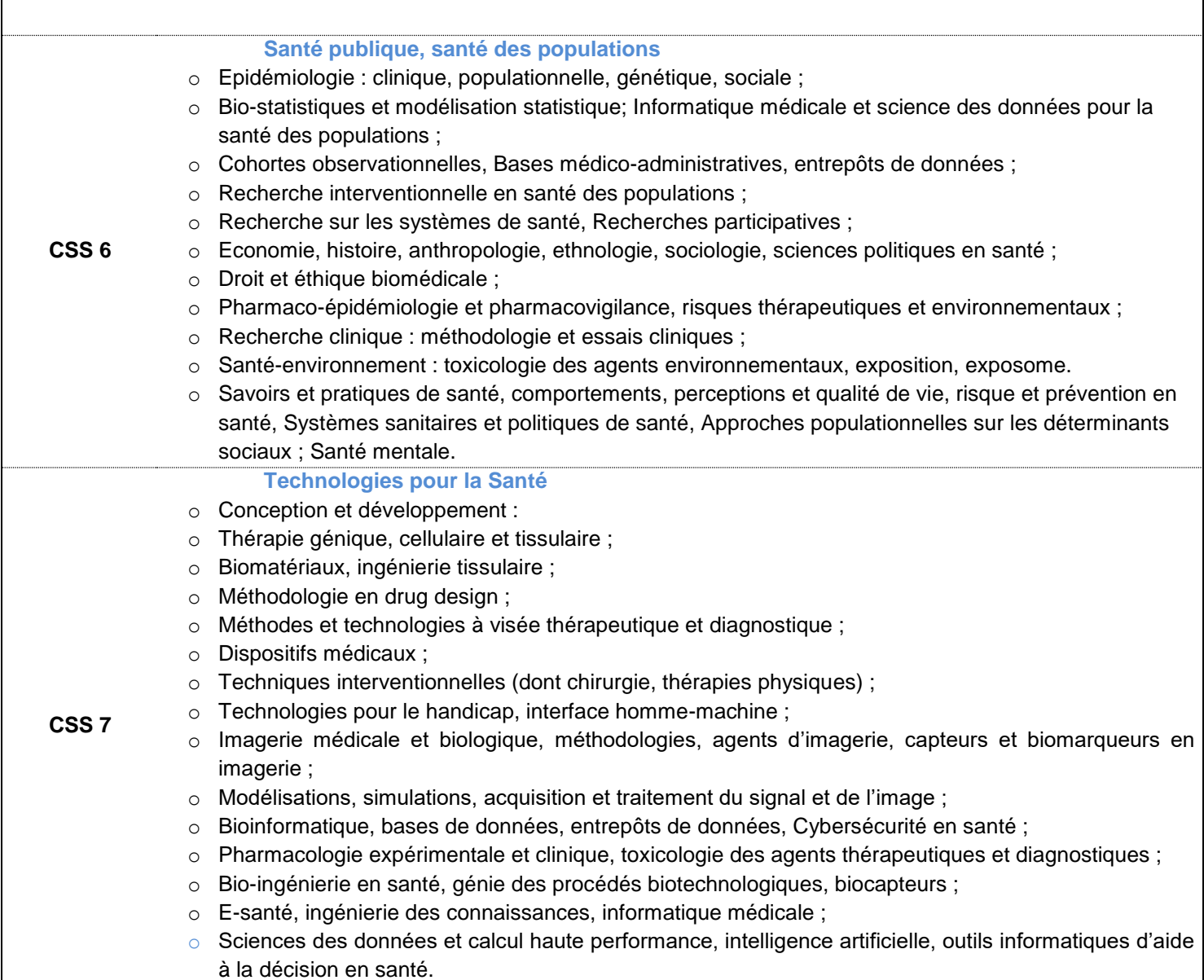

٦

 $\overline{\phantom{a}}$ 

# *Production des indicateurs bibliométriques équipes et unités*

# III-1. Synthèse bibliométrique de l'équipe

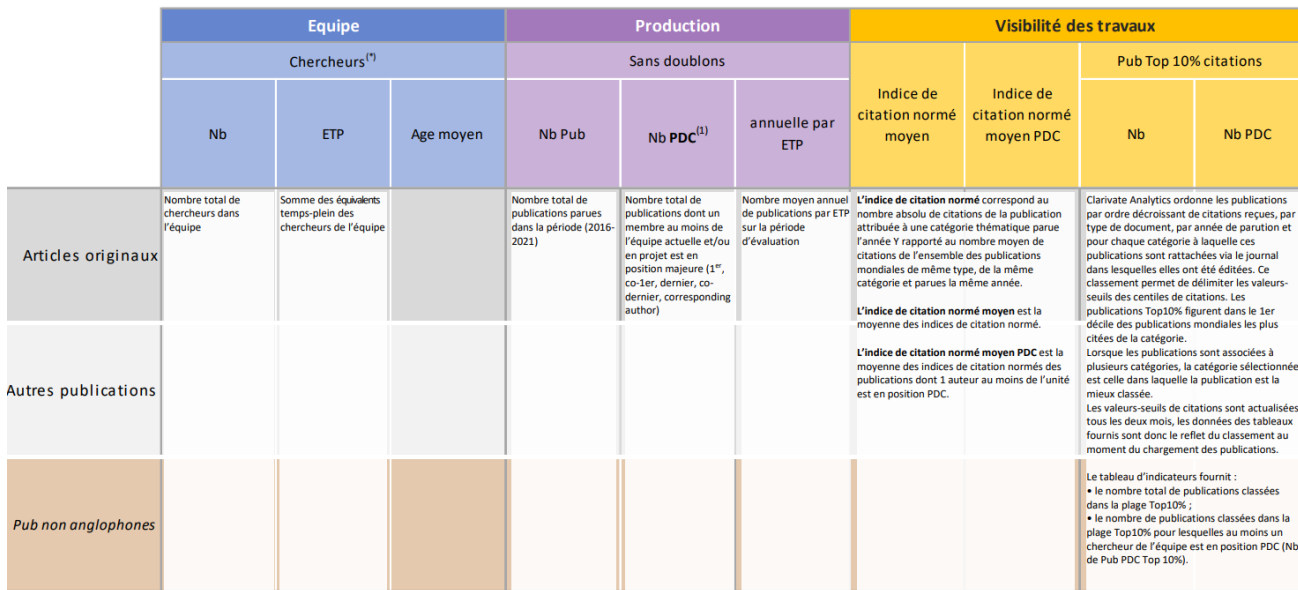

#### Exemple :

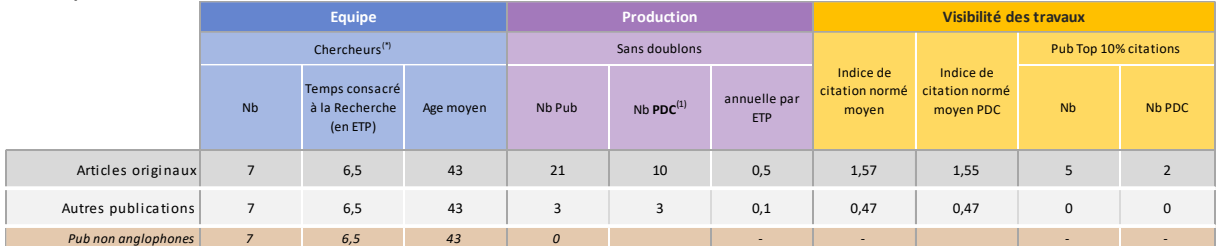

# III-2. Liste de publications d'un chercheur dans une équipe

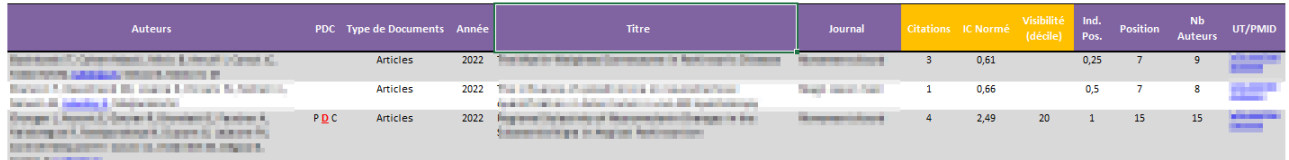

Explications des colonnes :

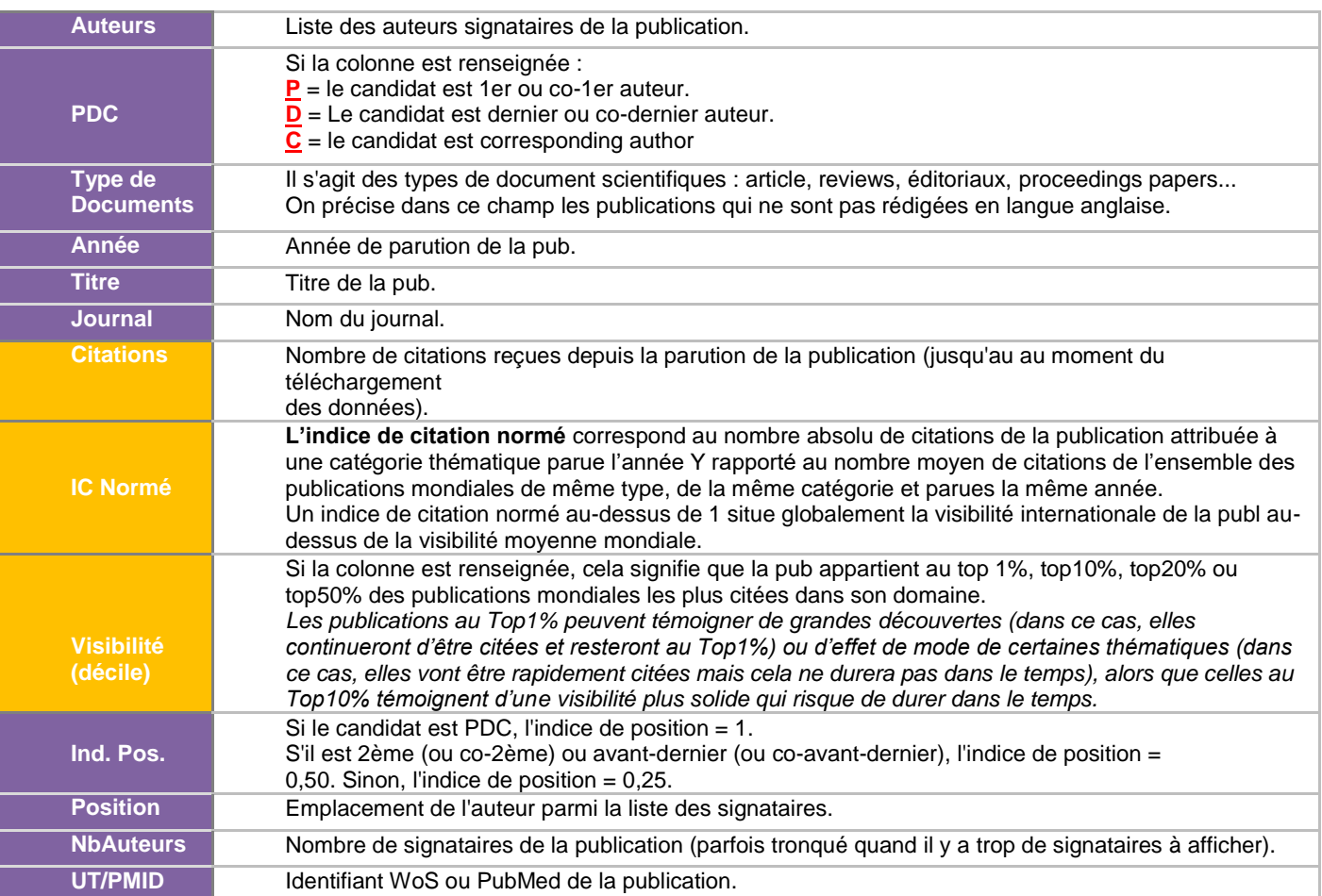

#### III-3. Analyse unité : exemple d'un Treemap

*Le profil thématique global du projet d'Unité est présenté sous forme de carte proportionnelle (Treemap). Dans cette représentation, les différentes thématiques correspondent aux domaines attribués par le Web of Science aux journaux dans lesquels les publications sont parues<sup>4</sup> , la taille du bloc est proportionnelle au nombre de publications associées à la thématique et la couleur du bloc illustre la part de publications dans le Top10% des plus citées de cette thématique. Le nombre de thématiques présentées est limité aux 10 principales. Le nombre de publications est au moins égal à 5.* 

*Le profil thématique est déterminé en regroupant toutes les publications*

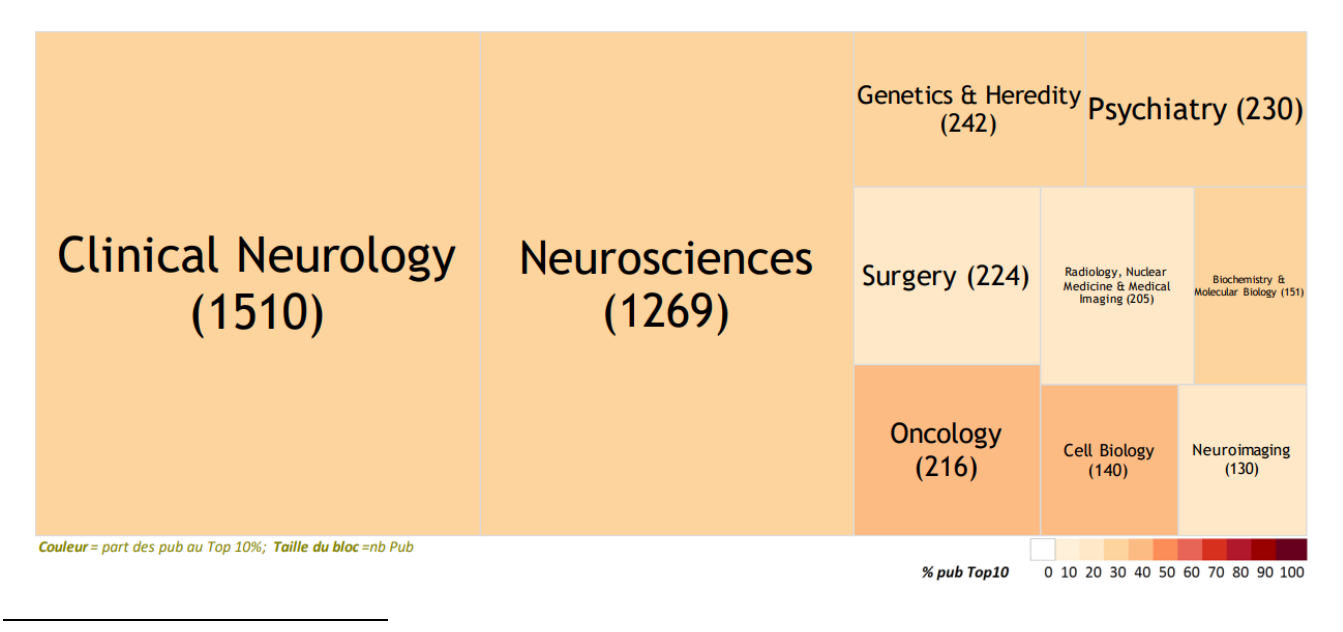

<sup>4</sup> Le Web of Science répartit les journaux dans 256 catégories. Un journal peut être associé à plusieurs domaines, dans ce cas, la publication est comptabilisée pour chaque domaine

#### III-4. Analyse unité : exemple d'un réseau de mots-clefs généré à partir des titres et abstracts des publications

Les liens entre les termes sont déterminés sur la base du nombre de documents dans lesquels ces termes *apparaissent simultanément. La taille des nœuds est proportionnelle au nombre de documents dans lesquels le terme est cité.*

*(outil utilisé : VosViewer : van Eck N.J.P, Waltman L. VOSviewer: A Computer Program for Bibliometric Mapping [Internet]. ERIM report series research in management Erasmus Research Institute of Management. Erasmus Research Institute of Management (ERIM); 2009 Feb. Report No.: ERS-2009-005-LIS. Available from: http://hdl.handle.net/1765/14841)*

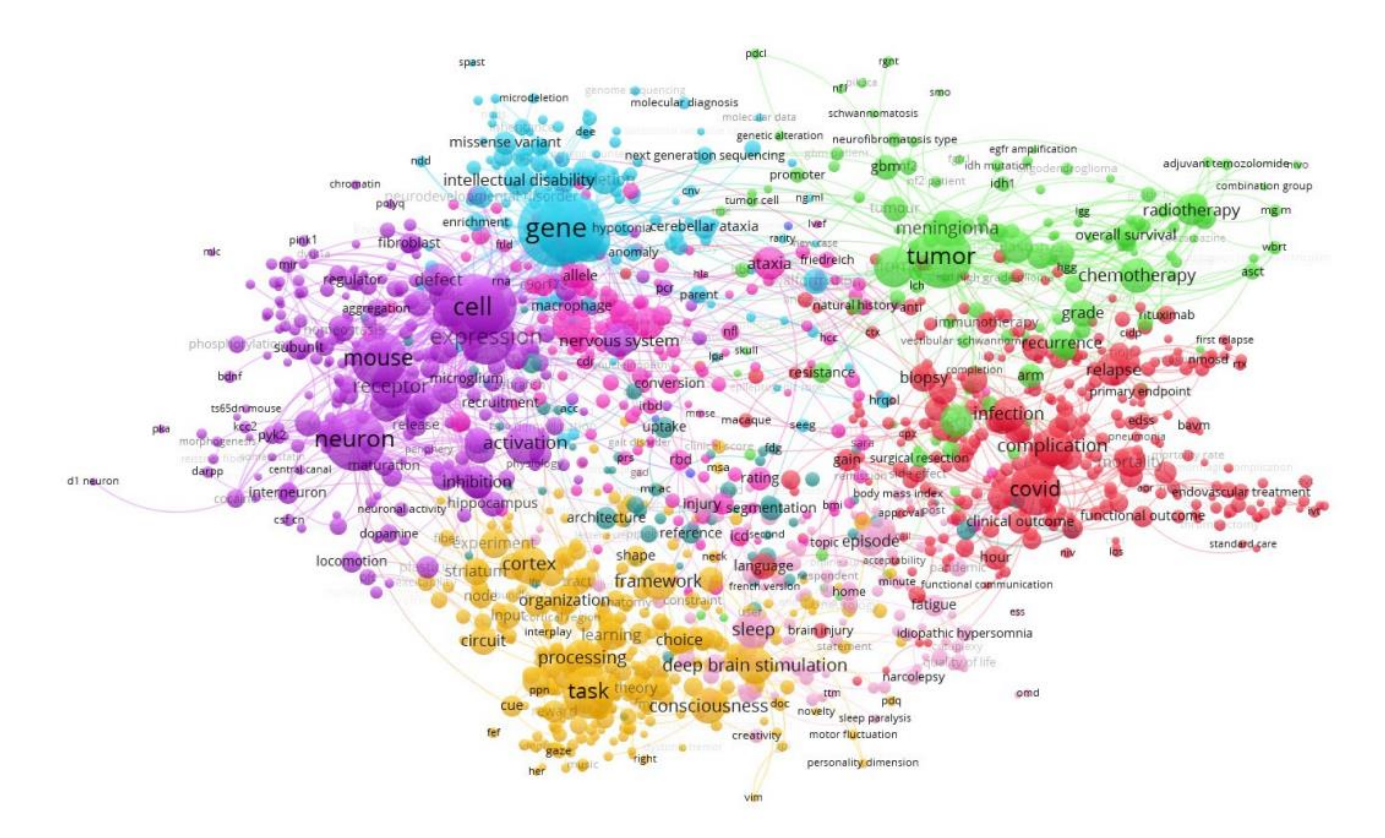

#### III-5. Analyse unité : exemple de réseau de co-publications entre chercheurs de l'unité (dont l'équipe est identifiée par une couleur)

*Pour cette annexe, les noms des chercheurs ont été supprimés. Mais ils sont normalement affichés dans le réseau intégré à l'analyse de l'unité fournie aux CSS.*

*Le réseau montre la densité des co-publications des chercheurs de l'unité.*

*Seul l'ensemble des chercheurs co-signataires connectés au réseau principal figure dans ce schéma. La taille du nœud est proportionnelle au nombre de publications du chercheur, les liens entre les nœuds indiquent les co-auteurs des publications et la taille du lien est proportionnelle au nombre de co-publications entre 2 chercheurs. Enfin, la couleur du nœud est fonction de l'appartenance à une équipe.*

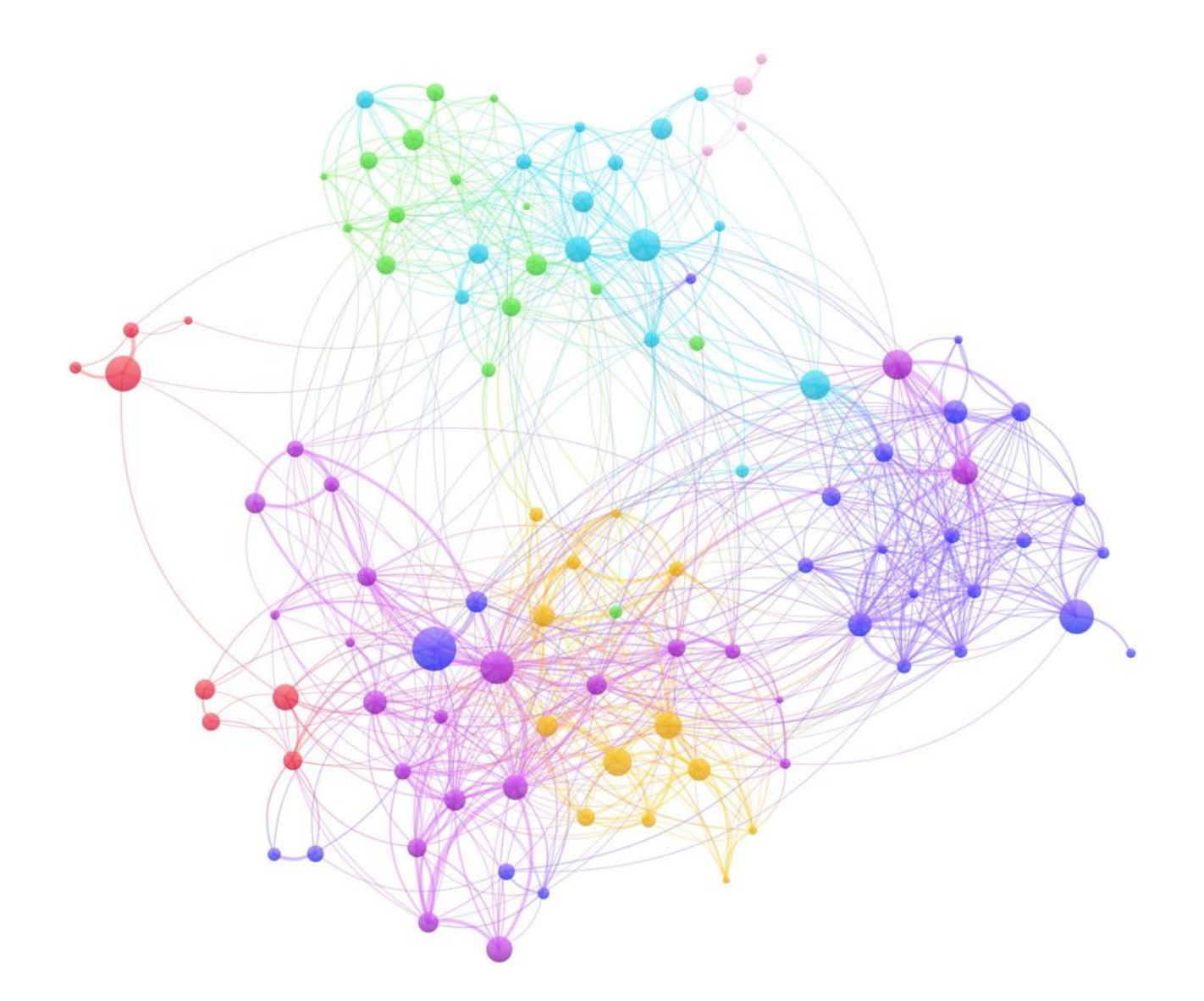

### *Instituts Thématiques de l'Inserm<sup>5</sup>*

#### **Bases moléculaires et structurales du vivant**

Directrice : Carine GIOVANNANGELI, courriel : carine.giovannangeli@inserm.fr Assistante : Kristell DERVIEUX

#### **Biologie cellulaire, développement et évolution**

Directeur : Thierry GALLI, courriel : thierry.galli@inserm.fr Chargés de mission : Christine LEMAITRE, Jean ROSENBAUM

#### **Cancer**

Directeur : Bruno QUESNEL, courriel : bruno.quesnel@inserm.fr Directeur adjoint : Alain EYCHENE, courriel : alain.eychene@inserm.fr Chargé de mission : Philippe RATAJCZAK

#### **Génétique, génomique et bio-informatique**

Directrice : Emmanuelle GENIN, courriel : emmanuelle.genin@inserm.fr Chargées de mission : Karine GROUSSARD et Françoise PULCINI

#### **Immunologie inflammation, infectiologie et microbiologie**

Directeur : Yazdan YAZDANPANAH, courriel : yazdan.yazdanpanah@inserm.fr Directeur adjoint : Frédéric ALTARE Chargée de mission : Patricia RENESTO

#### **Neurosciences, sciences cognitives, neurobiologie et psychiatrie**

Directeur : Etienne HIRSCH, courriel : etienne.hirsch@inserm.fr Chargées de mission : Joëlle CHABRY et Kim NGUYEN BA

#### **Physiopathologie, métabolisme, nutrition**

Directeur : Chantal BOULANGER, courriel : chantal.boulanger@inserm.fr Chargés de mission : Raymond BAZIN et Nathalie GRIVEL

#### **Santé publique**

Directeur : Robert BAROUKI : robert barouki@inserm.fr Directeur adjointe : Arnaud DE GUERRA Chargé de mission : Jean-Marie GAGLIOLO

#### **Technologie pour la santé**

Directeur : Franck LETHIMONNIER, courriel : [franck.lethimonnier@inserm.fr](mailto:franck.lethimonnier@inserm.fr) Directrices adjointes : Nathalie HEUZE VOUR'CH et Marie-Josèphe LEROY-ZAMIA

<sup>5</sup> https://www.inserm.fr/gouvernance-organisation#

## *Application EVA3*

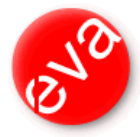

« EVA » est un système de gestion électronique de documents **basé sur le progiciel Livelink**.

Il intègre des développements spécifiques adaptés à l'ensemble des processus d'évaluation de l'Inserm. Il est basé sur une architecture Full Web.

Il vous permet d'accéder à un espace personnel sécurisé pour déposer les pièces constituant votre dossier. Aucune des pièces déposées ne pourra être modifiées, elles seront soumises en mode « lecture seule » aux instances de l'Inserm.

Certaines informations recueillies à partir de votre dossier de candidature seront transmises, si vous donnez votre accord, pour mettre à jour les fichiers de la Banque d'informations sur les recherches à l'Inserm (BIR). La constitution des fichiers a reçu l'autorisation de la Cnil. Une partie des informations (nom, prénom, appartenance administrative, coordonnées de l'affectation, descriptifs des thèmes de recherche, publications) est accessible sur internet à l'adresse suivante : [https://insermlab.inserm.fr](https://insermlab.inserm.fr/)

En conformité avec **la loi informatique et libertés**, le DEV ne transmettra que les informations relatives aux chercheurs ayant donné leur accord de participation. Pour toutes demandes de consultations, modifications ou suppressions : [https://insermlab.inserm.fr/aide/faq\\_annuaire](https://insermlab.inserm.fr/aide/faq_annuaire)

# **Département de l'Evaluation**

# Direction du département

• Marion CIPRIANO, Directrice Courriel : [marion.cipriano@inserm.fr](mailto:armelle.regnault@inserm.fr) téléphone : +33.(0)1.44.23.64.14

 Meriem MAROUF, Directrice adjointe Courriel : [meriem.marouf@](mailto:philippe.coudol@inserm.fr)inserm.fr téléphone : +33.(0)1.44.23.61.27

Contact: [eval-structures.dev@inserm.fr](mailto:eval-structures.dev@inserm.fr)

# *Pilotage des instances scientifiques*

**CS – Conseil Scientifique** Marion CIPRIANO **Assistante** : Anaïs SOLLE Courriel : [marion.cipriano@inserm.fr](mailto:armelle.regnault@inserm.fr) Courriel : [anais.solle@inserm.fr](mailto:anais.solle@inserm.fr) Téléphone : +33.(0)1.44.23.64.14 Téléphone : +33. (0)1.44.23.61.75

**CSS1 – Biologie cellulaire, moléculaire et structurale**

Référente scientifique : Farida GORRAM Assistante : Véronique RAUMEL Téléphone : +33.(0)1.44.23.64.29 Téléphone : +33.(0)1.44.23.63.18

**CSS2 – Cancérologie, maladies génétiques**

Courriel : [farida.gorram@inserm.fr](mailto:%20farida.gorram@inserm.fr) Courriel : [veronique.raumel-toula@inserm.fr](mailto:veronique.raumel-toula@inserm.f)

Référent scientifique : Zied RIAHI Assistant : Marguerite CORREA HAY Courriel : [zied.riahi@inserm.fr](mailto:zied.riahi@inserm.fr) Courriel : [maguy.correa-hay@inserm.fr](mailto:maguy.correa-hay@inserm.fr) Téléphone : +33. (0)1.4.23.67.01 Téléphone : +33. (0)1.44.23.62.01

**CSS3 – Physiologie et physiopathologie des grands systèmes**

Référente scientifique : Farida GORRAM Assistant : Yannick NAIGRE Courriel : zied.riahi@inserm.fr Courriel : yannick.naigre@inserm.fr Téléphone : (0)1.44.23.67.01 Téléphone : +33. (0)1.44.23.64.50

**CSS4 – Neurosciences**

Référent scientifique : Nelly NORAZ Assistante : Murièle MATIGNON Téléphone : +33.(0)1.44.23.67.01 Téléphone : +33.(0)1.44.23.05.11

Courriel : [nelly.noraz@inserm.fr](mailto:nelly.noraz@inserm.fr) Courriel : muriele.matignon@inserm.fr

**CSS5 – Immunologie, Microbiologie, Infection**

Référente scientifique : Livia PEDROZA Assistant : Pierre-Yves RUYS Courriel : [livia.pedroza@inserm.fr](mailto:livia.pedroza@inserm.fr) Courriel : [pierre-yves.ruys@inserm.fr](mailto:pierre-yves.ruys@inserm.fr) Téléphone : +33.(0)1.44.23.64.29 Téléphone : +33.(0)1.44.23.61.41

**CSS6 – Santé publique, santé des populations**

Référente scientifique : Elodie MAILLER Assistant : Pierre-Yves RUYS Courriel : [elodie.mailler@inserm.fr](mailto:elodie.mailler@inserm.fr) Courriel : [pierre-yves.ruys@inserm.fr](mailto:pierre-yves.ruys@inserm.fr) Téléphone : +33.(0)1.44.23.02.08 Téléphone : +33.(0)1.44.23.61.41

**CSS7 – Technologies pour la santé**

Référente scientifique : Nazha SID AHMED-ADRAR Assistante : Yasmine BABA AMER Courriel : [nazha.sid-ahmed-adrar@inserm.fr](mailto:nazha.sid-ahmed-adrar@inserm.fr) Courriel : yasmine.baba-amer@inserm.fr Téléphone : +33.(0)1.82.53.36.97 Téléphone : +33.(0)1.44.23.61.11